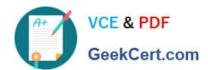

# **C\_THR12\_67**<sup>Q&As</sup>

SAP Certified Application Associate - SAP HCM with ERP 6.0 EHP7

### Pass SAP C\_THR12\_67 Exam with 100% Guarantee

Free Download Real Questions & Answers PDF and VCE file from:

https://www.geekcert.com/c\_thr12\_67.html

100% Passing Guarantee 100% Money Back Assurance

Following Questions and Answers are all new published by SAP Official Exam Center

- Instant Download After Purchase
- 100% Money Back Guarantee
- 365 Days Free Update
- 800,000+ Satisfied Customers

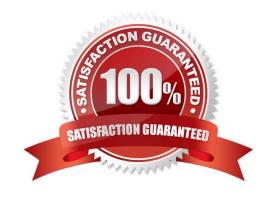

## https://www.geekcert.com/c\_thr12\_67.html 2024 Latest geekcert C\_THR12\_67 PDF and VCE dumps Download

#### **QUESTION 1**

What is essential relationship in Organization Management? Please choose the correct answer. Response:

- A. A position has a cost center
- B. A position has a holder
- C. A position has a describing job
- D. A position belongs to an organizational unit

Correct Answer: B

#### **QUESTION 2**

A customer wants to store pay scale data on IT0008 (Basic Pay) for their employees. Which configuration steps are necessary? Please choose the correct answer.

Response:

- A. Define a pay scale group, pay scale level, and basic pay wage type with the module variant A for ARBPL.
- B. Define a pay scale type and pay scale area, an employee subgroup grouping for collective agreement provision, and a pay scale group for the employees.
- C. Define a pay scale type and pay scale area, a personnel subarea grouping for collective agreement provision, and a pay scale group for the employees.
- D. Define a pay scale group and an employee subgroup grouping for collective agreement provision, and the feature LGMST.

Correct Answer: B

#### **QUESTION 3**

Which query too displays input, output, and result information on one screen? Please choose the correct answer.

Response:

- A. Ad Hoc Query
- B. ABAP Query
- C. Operational Data Provider
- D. SAP Query

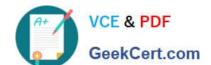

#### https://www.geekcert.com/c\_thr12\_67.html 2024 Latest geekcert C\_THR12\_67 PDF and VCE dumps Download

Correct Answer: A

#### **QUESTION 4**

You are running a hiring action. Integration is active between Personnel Administration (PA) and Organizational Management (OM). As a result of this integration, which fields on IT0001 Organizational Assignment cannot be maintained directly? (Choose three)

- A. Position
- B. Personnel Area
- C. Cost Center
- D. Job Key
- E. Organizational Unit
- F. Company

Correct Answer: CDE

#### **QUESTION 5**

You want to write a custom report on SAP Payroll results. Which reporting tools would you use to create

this report?

There are 2 correct answers to this question.

Response:

- A. Ad Hoc Query
- B. Report Writer
- C. SAP Query
- D. ABAP List Viewer

Correct Answer: AC

C THR12 67 VCE Dumps C THR12 67 Practice Test

C THR12 67 Exam Questions